## **Repeat Option Request Form Tennessee Education Lottery Scholarship (TELS)**

To submit the completed form: **In person:** MT One Stop Student Services and Admissions Center (SSAC) – Room 210; **Mail:** MTSU, MT One Stop, SSAC Room 260, 1301 East Main Street, Murfreesboro, TN 37132; **Fax:** (615) 494-7770. *LOTREP*

**Please note:** You are required to meet with a Coordinator in the MT One Stop before submitting this form.

**Name:**  $\blacksquare$  **Name:**  $\blacksquare$   $\blacksquare$   $\bl$ 

**Email Address:** \_\_\_\_\_\_\_\_\_\_\_\_\_\_\_\_\_\_\_\_@mtmail.mtsu.edu **Phone:** (\_\_\_\_\_\_\_)\_\_\_\_\_\_\_\_\_\_\_\_\_\_\_\_\_\_\_\_\_

*Please Note: If we need to contact you about your scholarship request or other matters, we will generally do so via your MTSU email address. Please be sure to check your MTSU email account on a regular basis throughout the year!*

#### **Please provide the following information about the repeated course:**

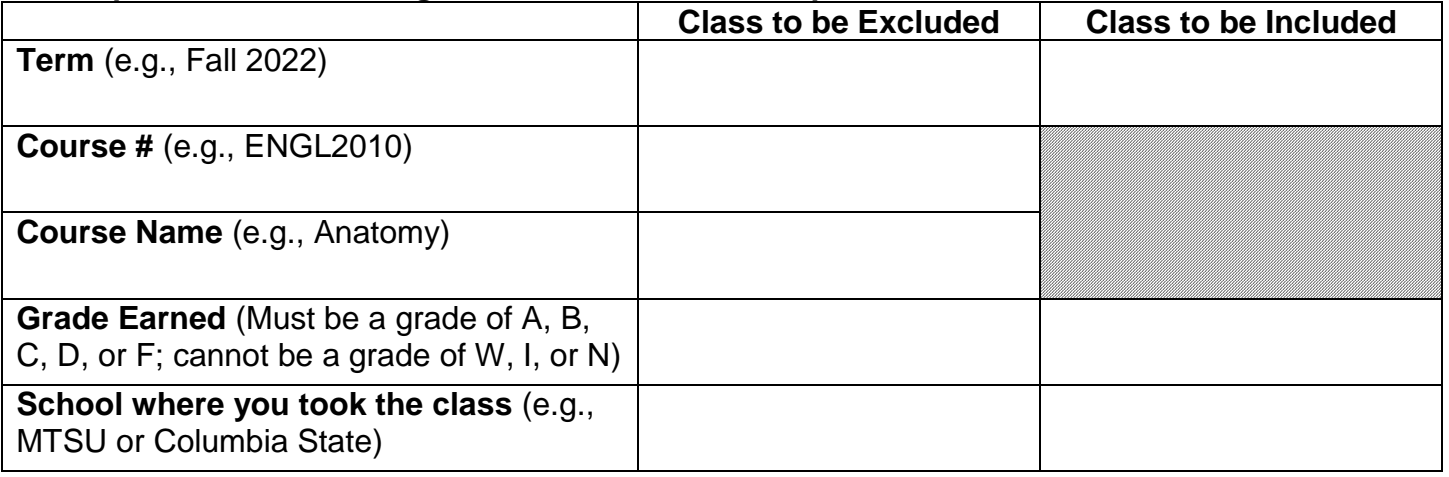

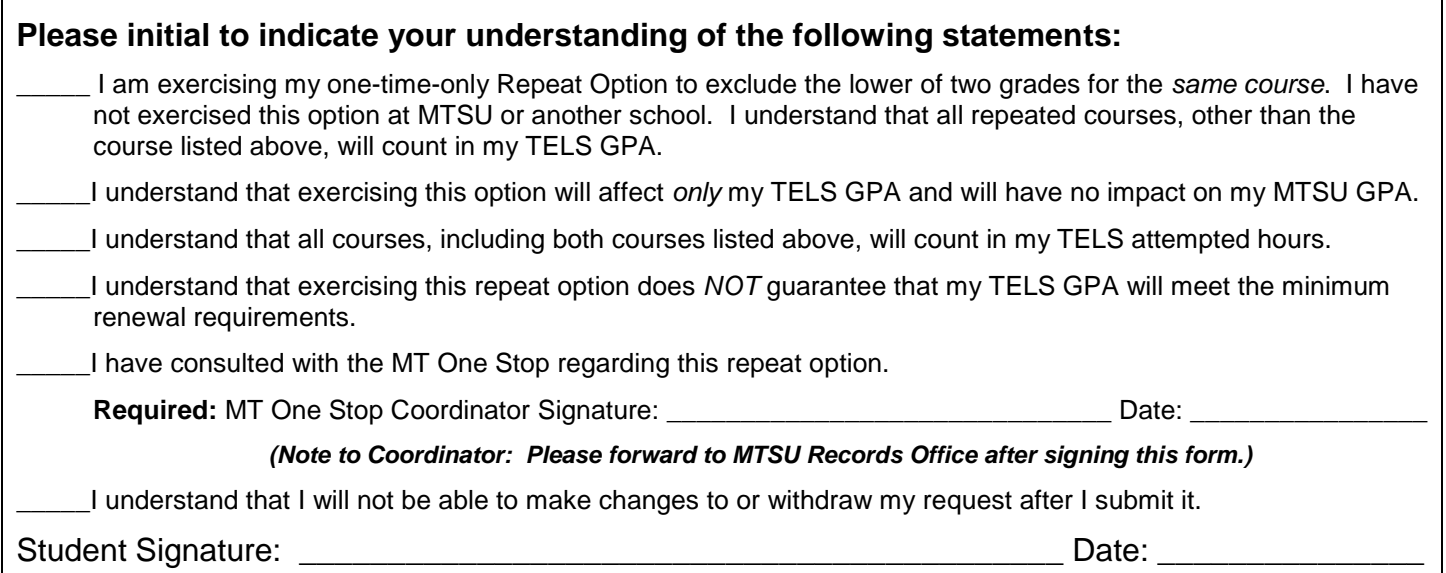

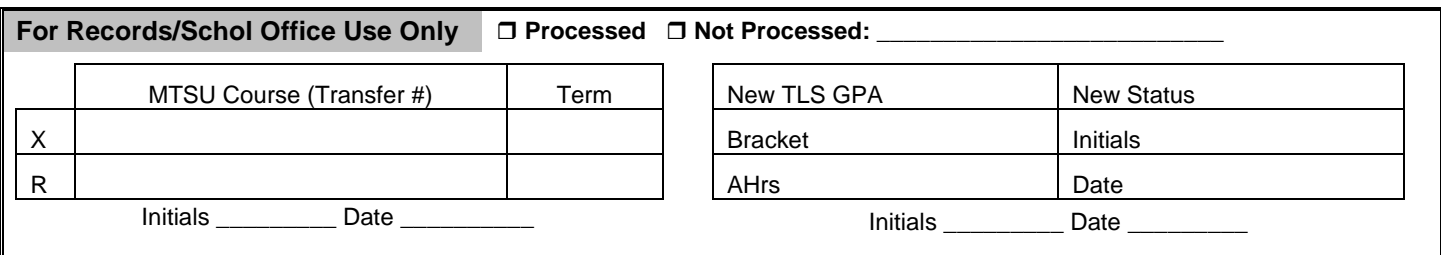

Updated: □ SZACRSE □ SZATELS □ RHACOMM □ RPAAWRD □ e\*GRandS □ ROANYUD □ EMAIL □ BDMS

# **MTSU Repeat Option Request Form Instructions Tennessee Education Lottery Scholarship**

*TSAC's TELS Policies and Procedures (1640-1-19-.22) states, "credit hours that were repeated shall be included in the postsecondary cumulative grade point average calculation, and are counted towards the limitation on credit hours." The policy allows a student to have a "one time option to*  repeat one course and utilize only the higher of the two grades in the calculation of their *postsecondary grade point average for purposes of determining continued eligibility for a TELS award."*

### **1. Determine which repeated class you wish to exclude.**

You may use a GPA calculator (such as the GPA Calculator under Academic Resources on your PipelineMT account) to estimate your GPA without the excluded class. Remember to use your lottery quality points and quality hours, instead of your MTSU figures. You can find the lottery information in the Lottery Eligibility section of PipelineMT. (To find the Lottery Eligibility section: Log in to PipelineMT, then select "Financial Aid," then select "Lottery Eligibility".)

### **2. Complete the Repeat Option Request Form.**

Read each question carefully before answering. Remember that you will not be able to make changes or withdraw your request after you submit it. You may exercise your repeat option *one time only*; use it wisely!

### **3. Talk with a MT One Stop Coordinator.**

An MT One Stop Coordinator will counsel you on the potential impact of using the repeat option. The coordinator cannot guarantee that your lottery GPA will meet requirements after you submit the repeat form; however, he or she will help you choose the best option for increasing your GPA. Please bring the Repeat Option Request Form to the MT One Stop.

### **4. Processing the Repeat Option Request Form.**

The MT One Stop Coordinator will forward the form to the MTSU Records Office, once submitted and signed. The Records Office will process your request and will forward your information to the Financial Aid Office. The Scholarship Office will notify you of the results of your request via your **campus email address**. Please allow 2 to 6 weeks for the processing of your request, since multiple offices are involved in the process.

#### **5. Let us know if you are also using your Regain Option at this time.**

If you previously lost lottery scholarship eligibility due to GPA, it will be necessary to utilize your one-time regain option at a 24-hour bracket before you can regain eligibility, even if using your repeat option raises your GPA to the required level. You may submit the Regain Option Form or notify lottery personnel in the Financial Aid Office of your status change. **Please note:** *If the class submitted on your Repeat Option Request Form was retaken during a semester* **after** *you reached a lottery attempted-hour bracket, you must wait until after the next applicable lottery attempted-hour bracket to regain the scholarship.*

Please visit our Web site at **[www.mtsu.edu/financial-aid/scholarships/tels.php#rules](http://www.mtsu.edu/financial-aid/scholarships/tels.php#rules)** for information about the Tennessee Education Lottery Scholarship Program and continuing eligibility requirements. Please visit TSAC's Web site at **<http://www.tn.gov/collegepays>** for more information about the TELS rules and requirements.